## 米子市職員採用試験の申込方法について

・ 令和3年度に実施する採用試験から、パソコン又はスマートフォンを利用した 24 時間 対応のインターネット申込みとなります。

## 1 申込みに必要なもの

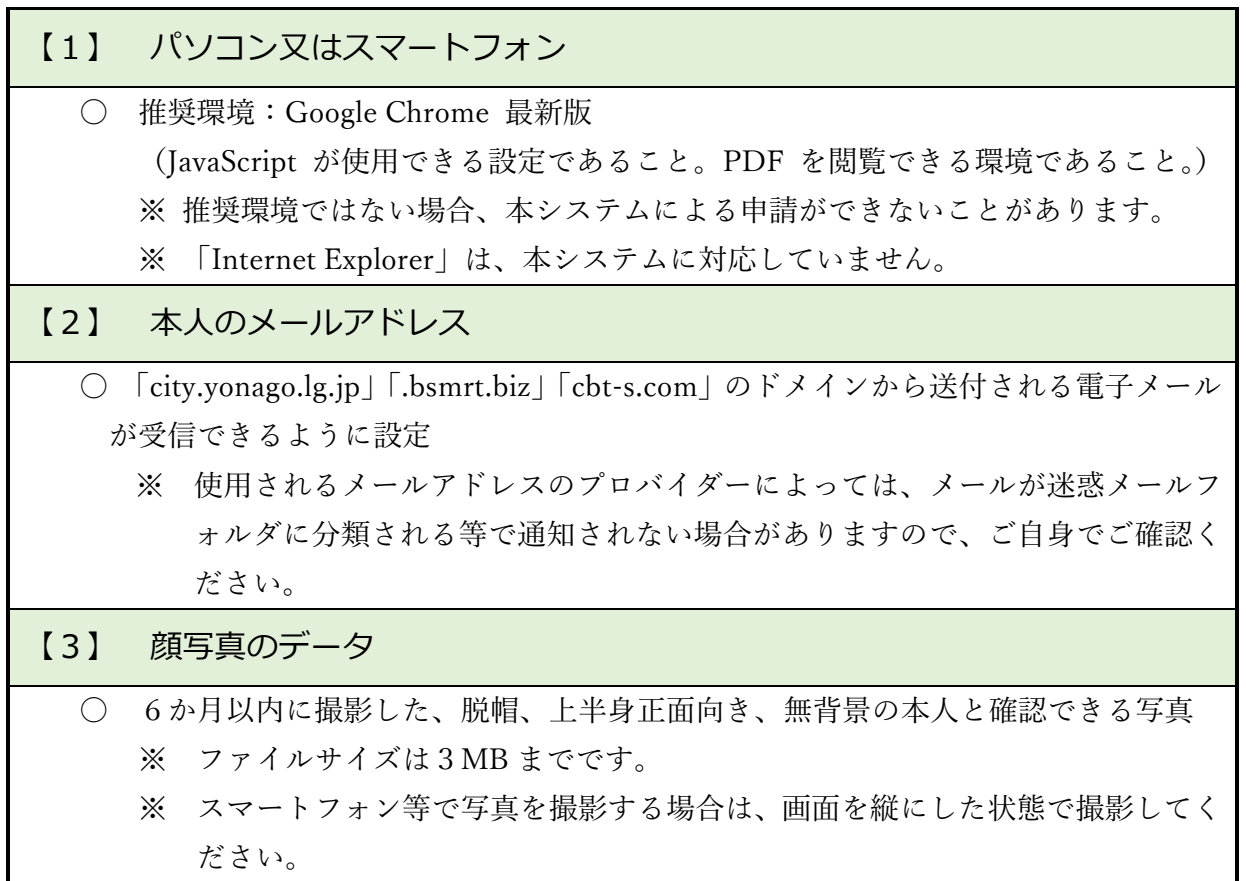

## 2 受験申込の流れ

クセス

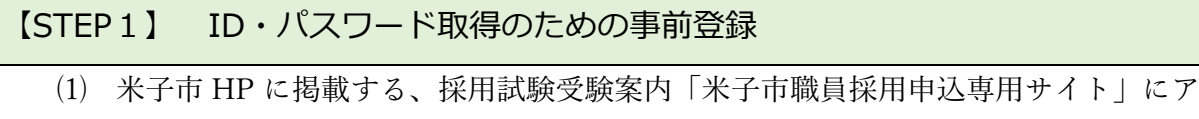

- ⑵ 受験を希望する試験区分を選択し、エントリー
- ⑶ <個人情報の取扱いについて>を確認
- ⑷ 氏名、メールアドレス、電話番号、パスワードを入力し、登録

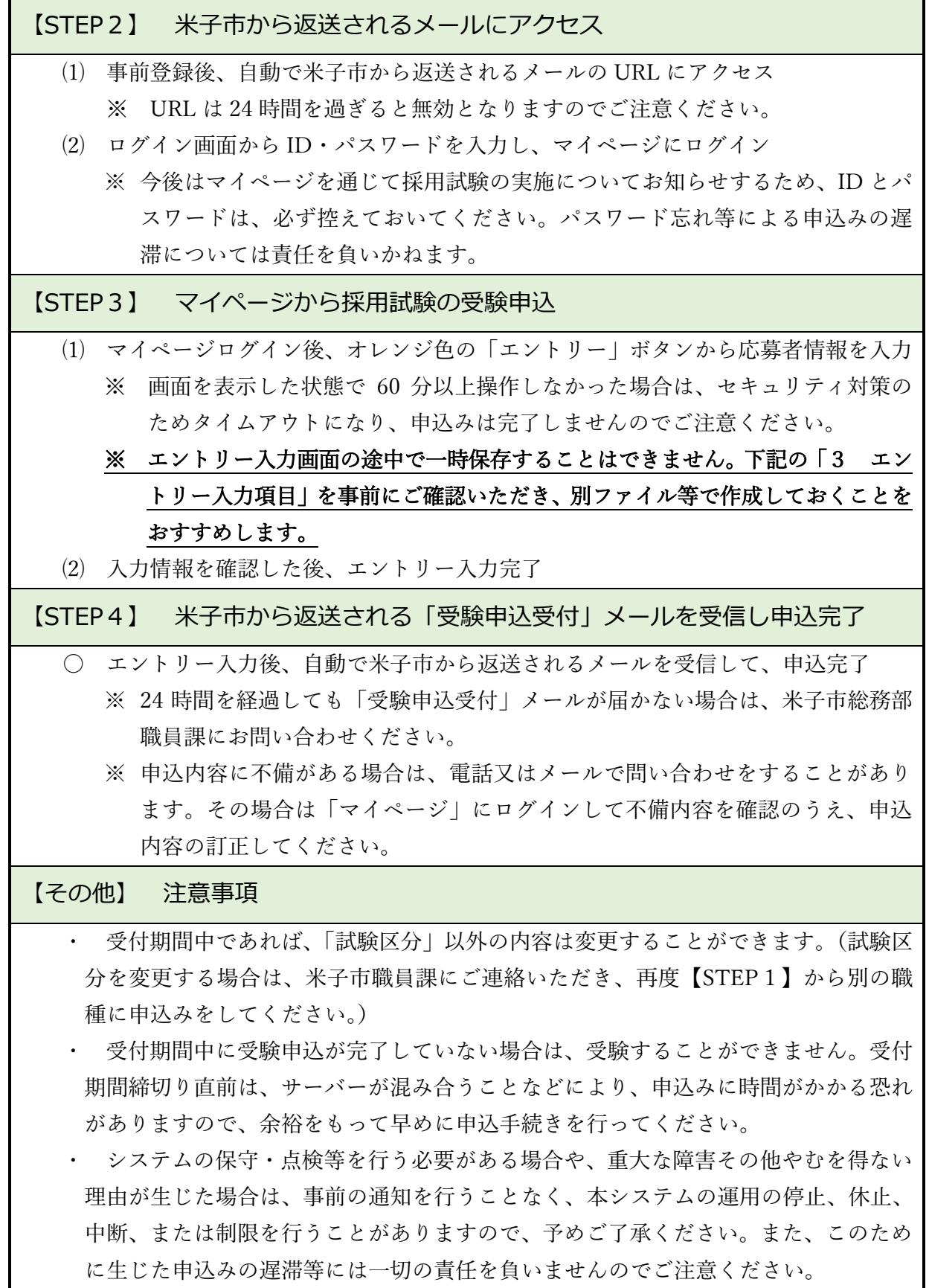